# **Collective** Communications

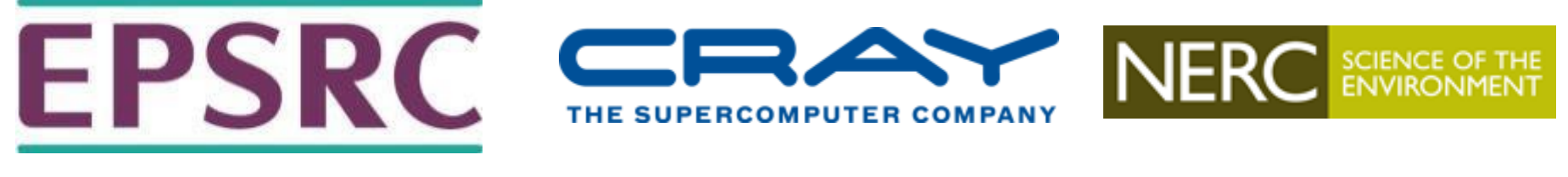

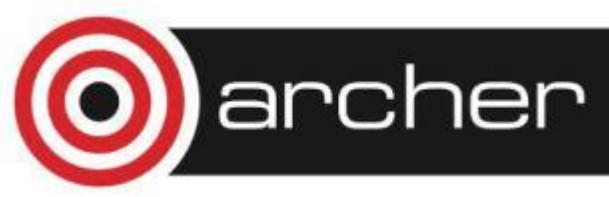

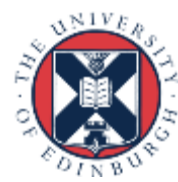

## Reusing this material

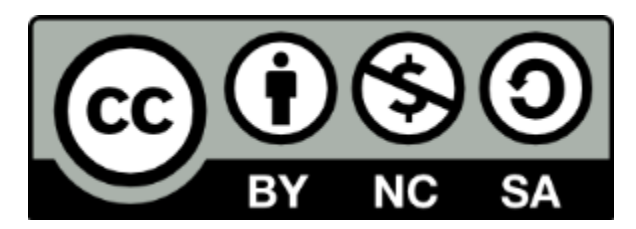

This work is licensed under a Creative Commons Attribution-NonCommercial-ShareAlike 4.0 International License.

[http://creativecommons.org/licenses/by-nc-sa/4.0/deed.en\\_US](http://creativecommons.org/licenses/by-nc-sa/4.0/deed.en_US)

This means you are free to copy and redistribute the material and adapt and build on the material under the following terms: You must give appropriate credit, provide a link to the license and indicate if changes were made. If you adapt or build on the material you must distribute your work under the same license as the original.

Acknowledge EPCC as follows: "© EPCC, The University of Edinburgh, www.epcc.ed.ac.uk"

Note that this presentation contains images owned by others. Please seek their permission before reusing these images.

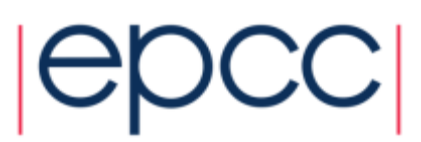

## Collective Communication

- Communications involving a group of processes.
- Called by all processes in a communicator.
- Examples:
	- Barrier synchronisation.
	- Broadcast, scatter, gather.
	- Global sum, global maximum, etc.

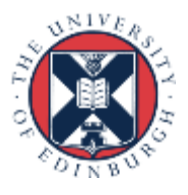

## Characteristics of Collective Comms

- Collective action over a communicator.
- All processes must communicate.
- Synchronisation may or may not occur.
- Standard collective operations are blocking.
	- non-blocking versions recently introduced into MPI 3.0
	- may be useful in some situations but not yet commonly employed
	- obvious extension of blocking version: extra request parameter
- No tags.
- Receive buffers must be exactly the right size.

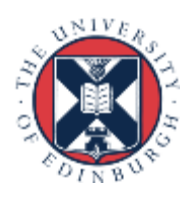

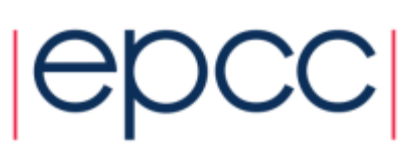

#### Barrier Synchronisation

• C:

**int MPI\_Barrier (MPI\_Comm comm)**

• Fortran:

**MPI\_BARRIER (COMM, IERROR)**

**INTEGER COMM, IERROR**

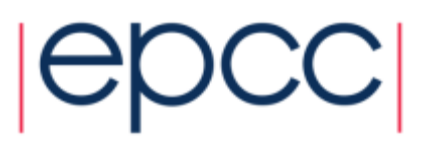

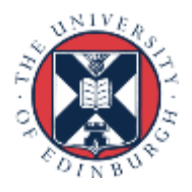

#### Broadcast

```
• C:
 int MPI_Bcast (void *buffer, int count,
                MPI_Datatype datatype, int root,
                MPI_Comm comm)
```
• Fortran: **MPI\_BCAST (BUFFER, COUNT, DATATYPE, ROOT, COMM, IERROR)**

```
<type> BUFFER(*)
INTEGER COUNT, DATATYPE, ROOT, COMM, IERROR
```
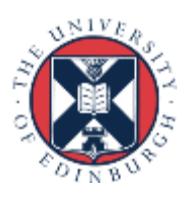

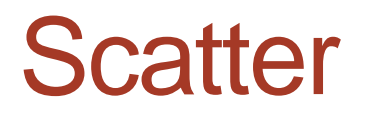

C

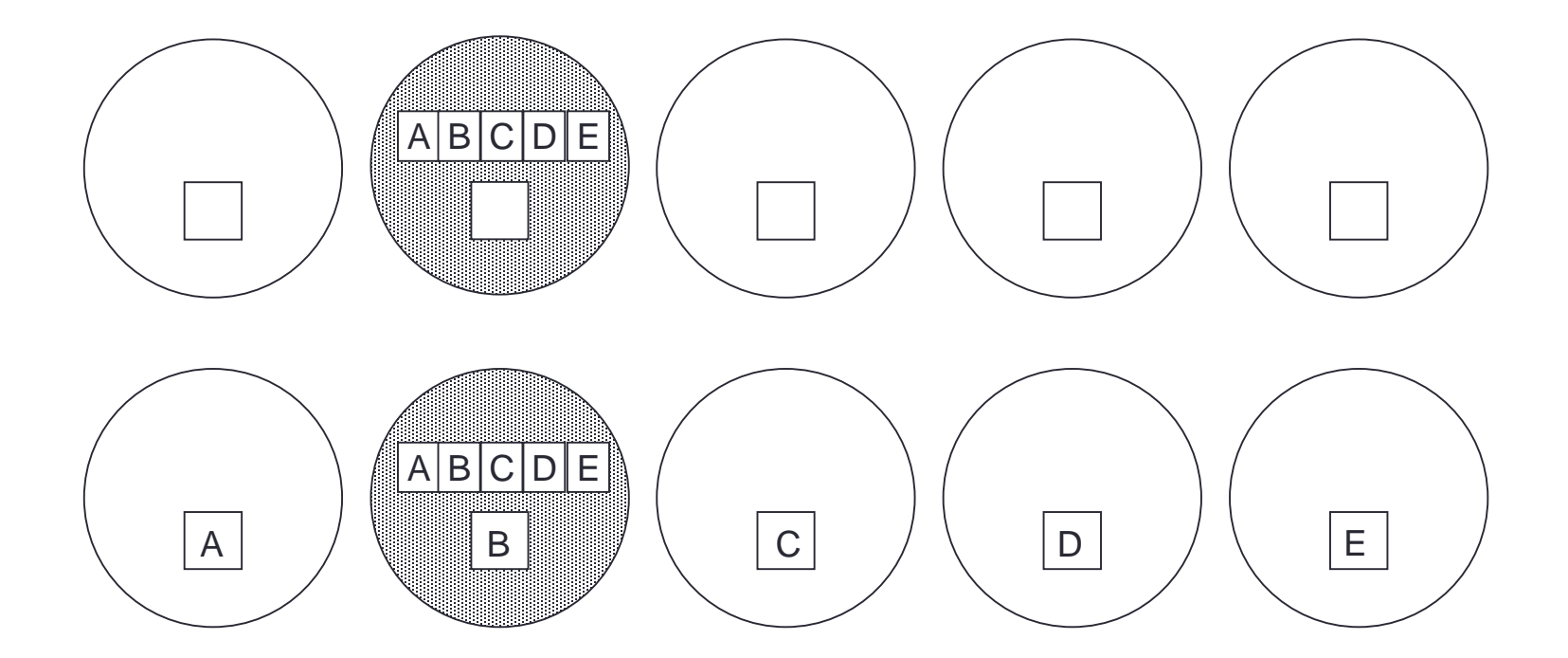

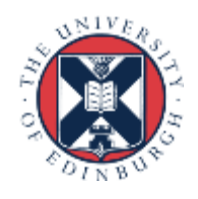

#### **Scatter**

• C: **int MPI\_Scatter(void \*sendbuf, int sendcount, MPI\_Datatype sendtype, void \*recvbuf, int recvcount, MPI\_Datatype recvtype, int root, MPI\_Comm comm)**

• Fortran:

**MPI\_SCATTER(SENDBUF, SENDCOUNT, SENDTYPE, RECVBUF, RECVCOUNT, RECVTYPE, ROOT, COMM, IERROR)**

**<type> SENDBUF, RECVBUF INTEGER SENDCOUNT, SENDTYPE, RECVCOUNT INTEGER RECVTYPE, ROOT, COMM, IERROR**

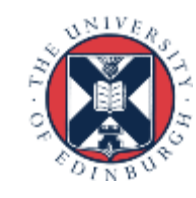

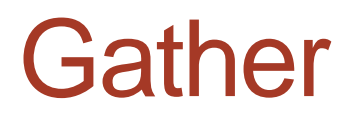

C

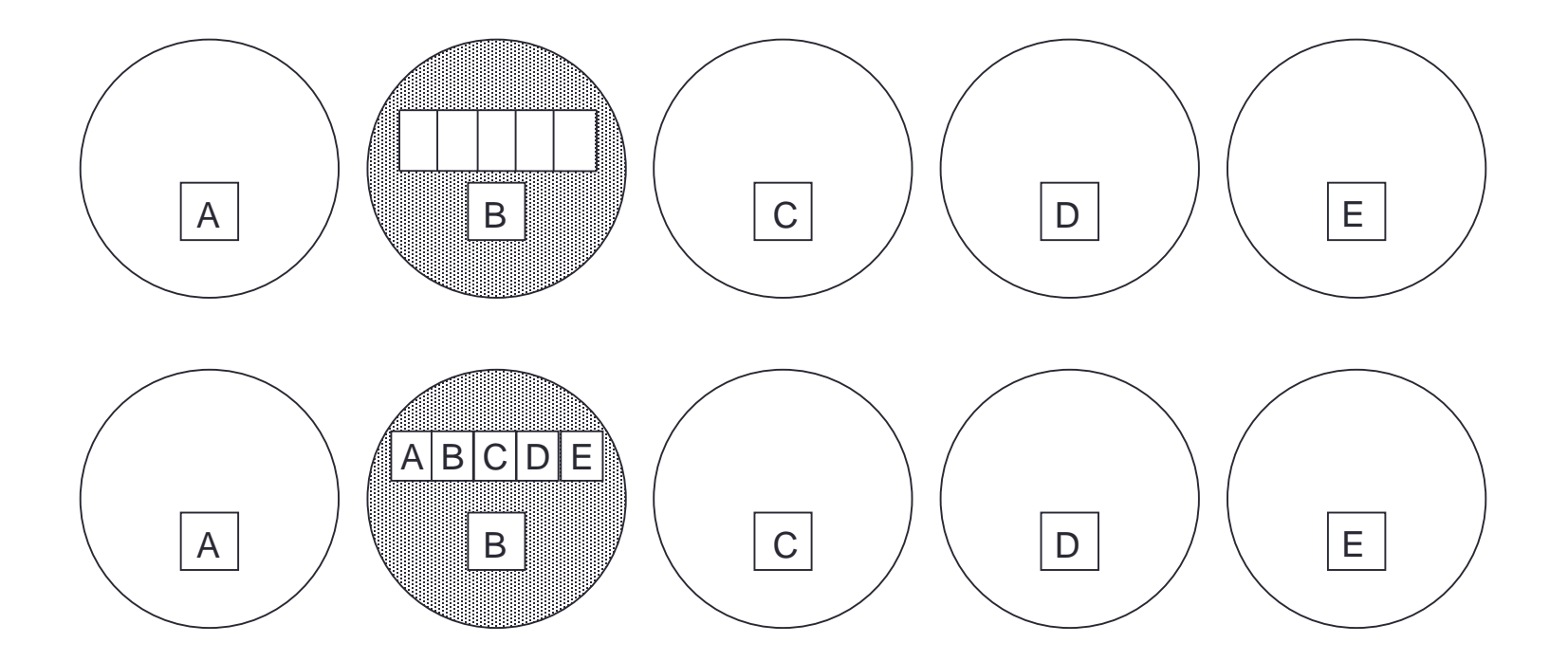

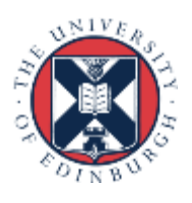

#### **Gather**

```
• C:
 int MPI Gather(void *sendbuf, int sendcount,
                 MPI Datatype sendtype, void *recvbuf,
                 int recvcount, MPI Datatype recvtype,
                 int root, MPI_Comm comm)
```
• Fortran: **MPI\_GATHER(SENDBUF, SENDCOUNT, SENDTYPE, RECVBUF, RECVCOUNT, RECVTYPE, ROOT, COMM, IERROR)**

**<type> SENDBUF, RECVBUF INTEGER SENDCOUNT, SENDTYPE, RECVCOUNT INTEGER RECVTYPE, ROOT, COMM, IERROR**

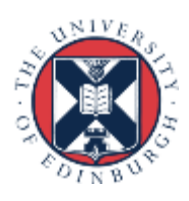

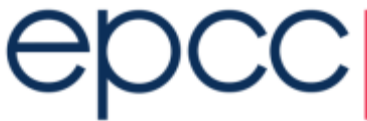

## Global Reduction Operations

- Used to compute a result involving data distributed over a group of processes.
- Examples:
	- global sum or product
	- global maximum or minimum
	- global user-defined operation

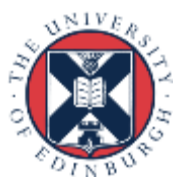

## Predefined Reduction Operations

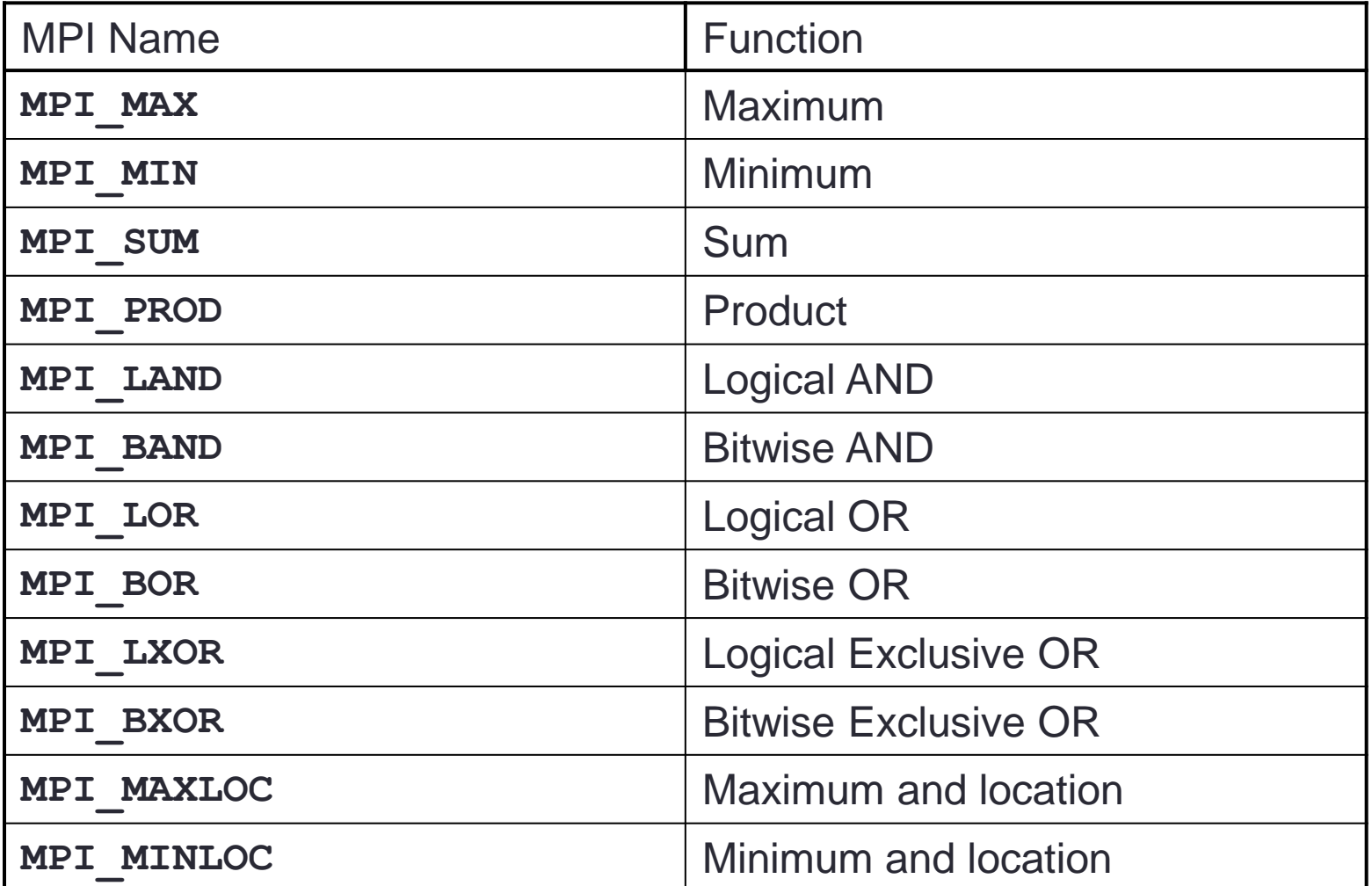

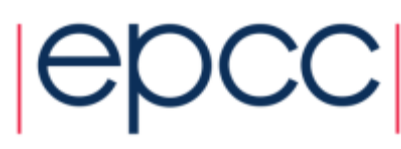

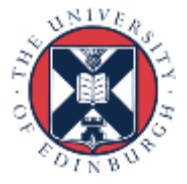

#### MPI\_Reduce

• C:

**int MPI\_Reduce(void \*sendbuf, void \*recvbuf, int count, MPI\_Datatype datatype, MPI\_Op op, int root, MPI\_Comm comm)**

• Fortran: **MPI\_REDUCE(SENDBUF, RECVBUF, COUNT, DATATYPE, OP, ROOT, COMM, IERROR)**

**<type> SENDBUF, RECVBUF INTEGER SENDCOUNT, SENDTYPE, RECVCOUNT INTEGER RECVTYPE, ROOT, COMM, IERROR**

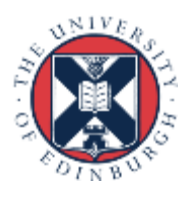

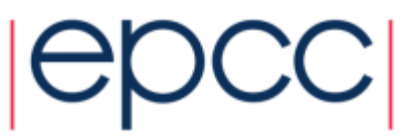

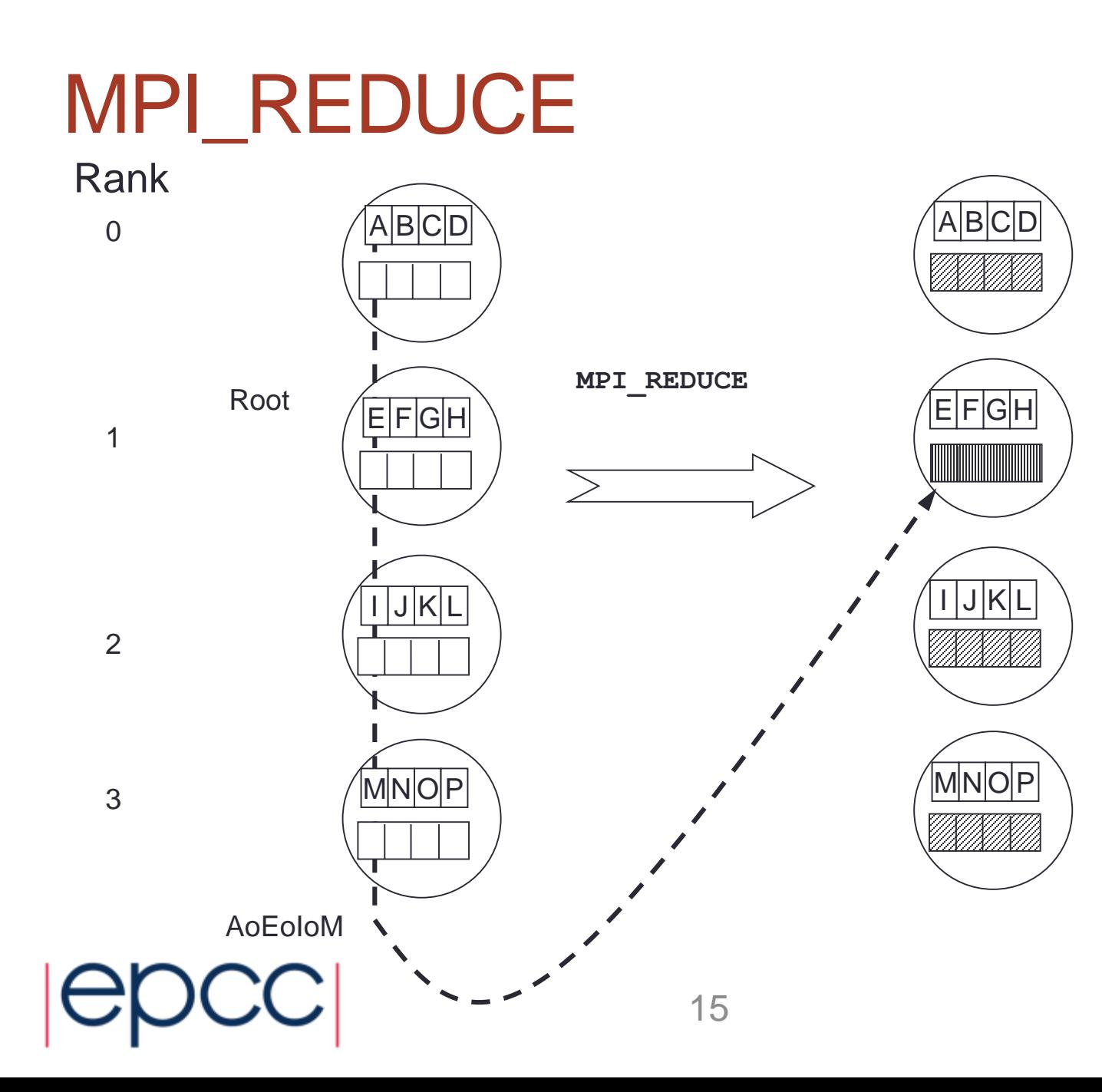

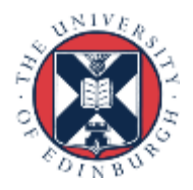

### Example of Global Reduction

Integer global sum

• C: **MPI\_Reduce(&x, &result, 1, MPI\_INT, MPI\_SUM,0, MPI\_COMM\_WORLD)**

- Fortran: **CALL MPI\_REDUCE(x, result, 1, MPI\_INTEGER, MPI\_SUM, 0, MPI\_COMM\_WORLD, IERROR)**
- Sum of all the **x** values is placed in **result**.
- The result is only placed there on processor 0.

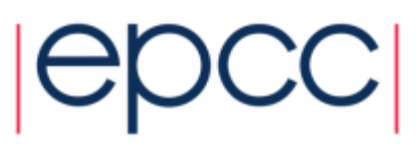

### User-Defined Reduction Operators

- Reducing using an arbitrary operator, o
- C function of type **MPI\_User\_Function**: **void my\_op (void \*invec, void \*inoutvec, int \*len, MPI\_Datatype \*datatype)**

- Fortran external subprogram of type **SUBROUTINE MY\_OP(INVEC(\*), INOUTVEC(\*), LEN, DATATYPE)**
	- **<type> INVEC(LEN), INOUTVEC(LEN)**
	- **INTEGER LEN, DATATYPE**

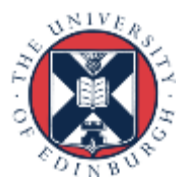

## Reduction Operator Functions

• Operator function for o must act as

**for (i = 1 to len) inoutvec(i) = inoutvec(i) o invec(i)**

• Operator o need not commute, but must be associative

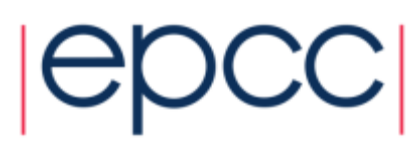

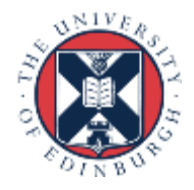

## Registering User-Defined Operator

- Operator handles have type **MPI\_Op** or **INTEGER**
- C: **int MPI\_Op\_create(MPI\_User\_function \*my\_op, int commute, MPI\_Op \*op)**
- Fortran:
	- **MPI\_OP\_CREATE (MY\_OP, COMMUTE, OP, IERROR)**
	- **EXTERNAL MY\_OP**
	- **LOGICAL COMMUTE**
	- **INTEGER OP, IERROR**

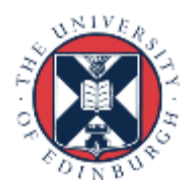

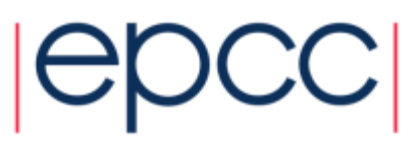

## Variants of MPI\_REDUCE

- **MPI\_Allreduce** no root process
- **MPI\_Reduce\_scatter** result is scattered
- **MPI\_Scan** "parallel prefix"

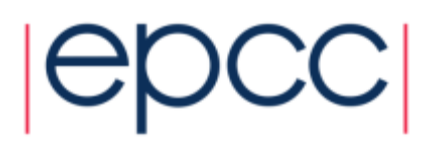

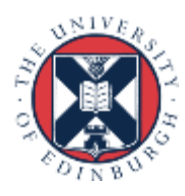

## MPI\_ALLREDUCE

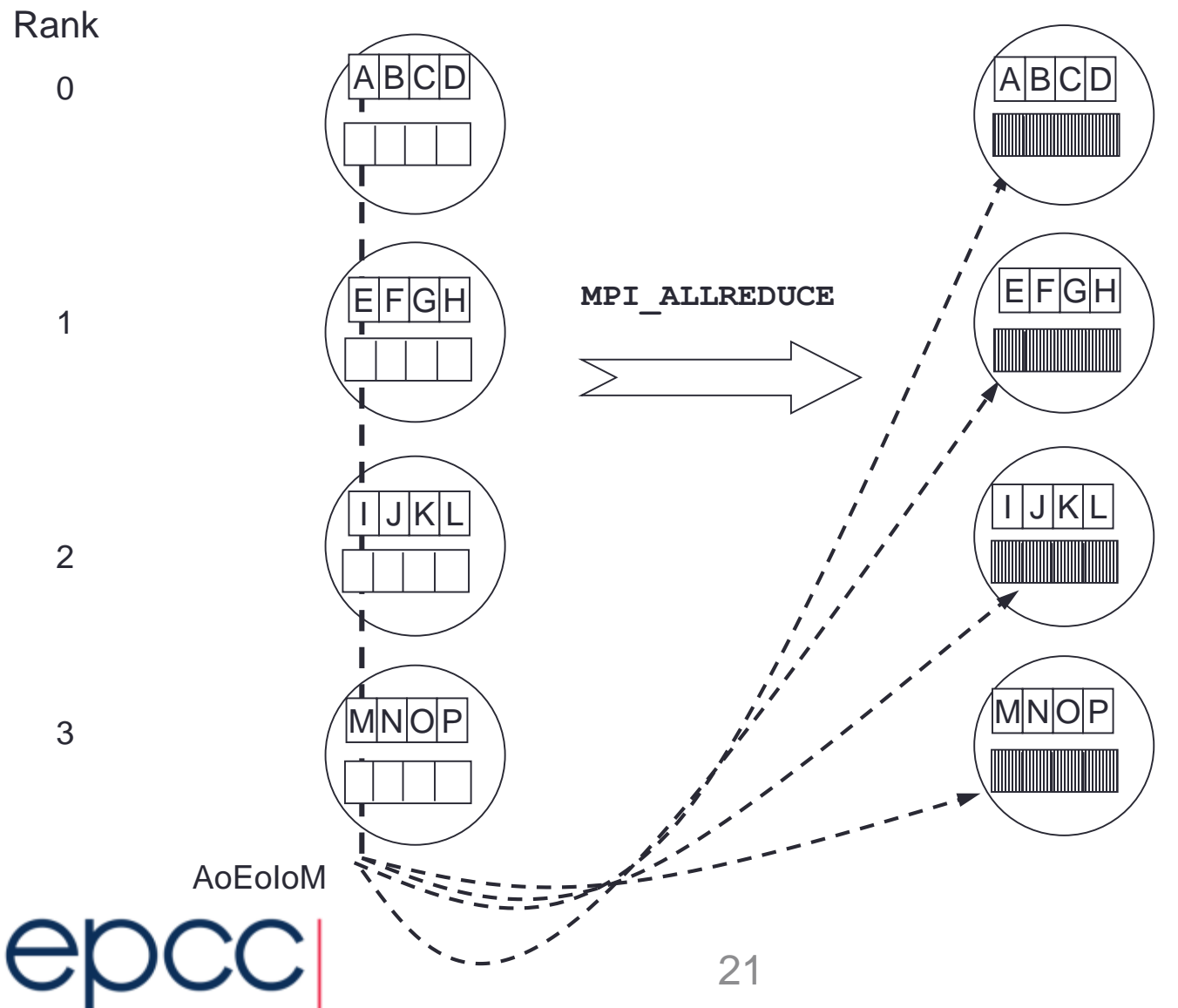

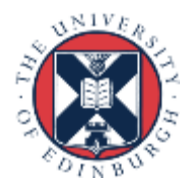

### MPI\_ALLREDUCE

#### Integer global sum

#### $\cdot$  C:

#### **int MPI\_Allreduce(void\* sendbuf, void\* recvbuf, int count, MPI\_Datatype datatype, MPI\_Op op, MPI\_Comm comm)**

#### • Fortran:

**MPI\_ALLREDUCE(SENDBUF, RECVBUF, COUNT, DATATYPE, OP, COMM, IERROR)**

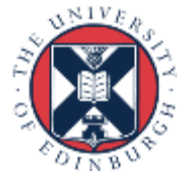

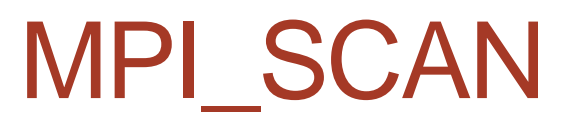

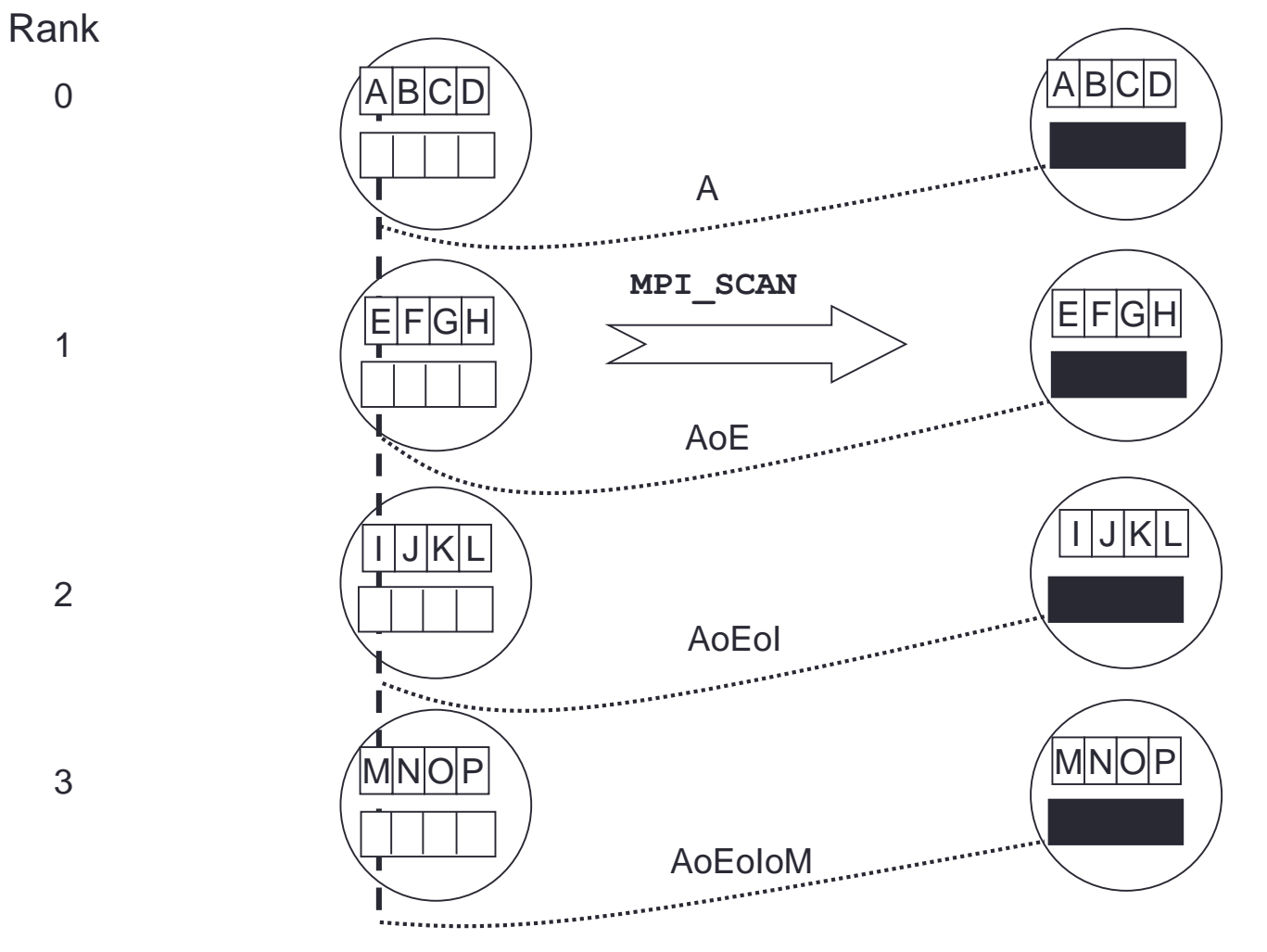

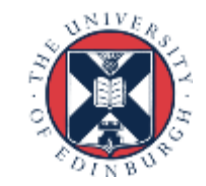

### MPI\_SCAN

#### Integer partial sum

#### • C:

**int MPI\_Scan(void\* sendbuf, void\* recvbuf, int count, MPI\_Datatype datatype, MPI\_Op op, MPI\_Comm comm)**

#### • Fortran:

**MPI\_SCAN(SENDBUF, RECVBUF, COUNT, DATATYPE, OP, COMM, IERROR)**

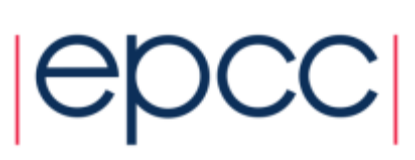

#### **Exercise**

- See Exercise 5 on the sheet
- Rewrite the pass-around-the-ring program to use MPI global reduction to perform its global sums.
- Then rewrite it so that each process computes a partial sum

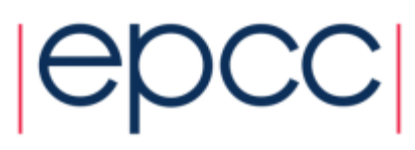

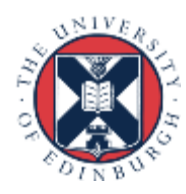